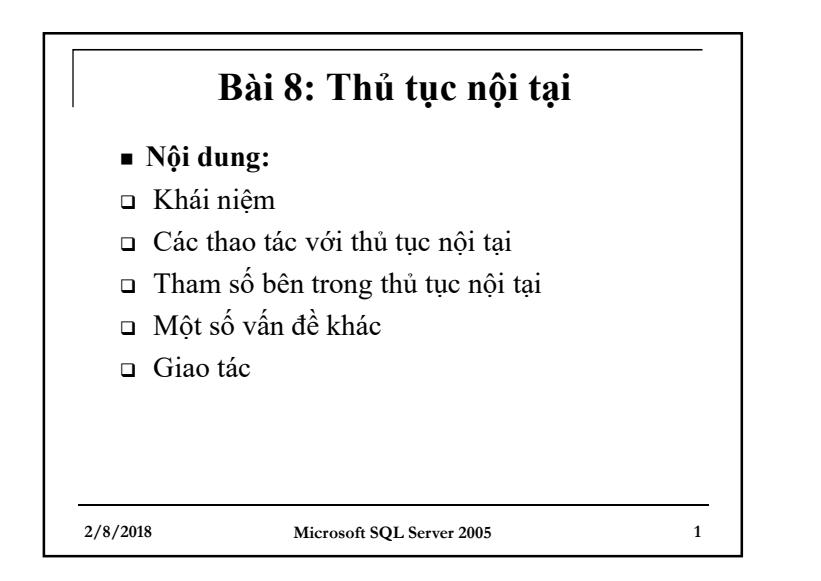

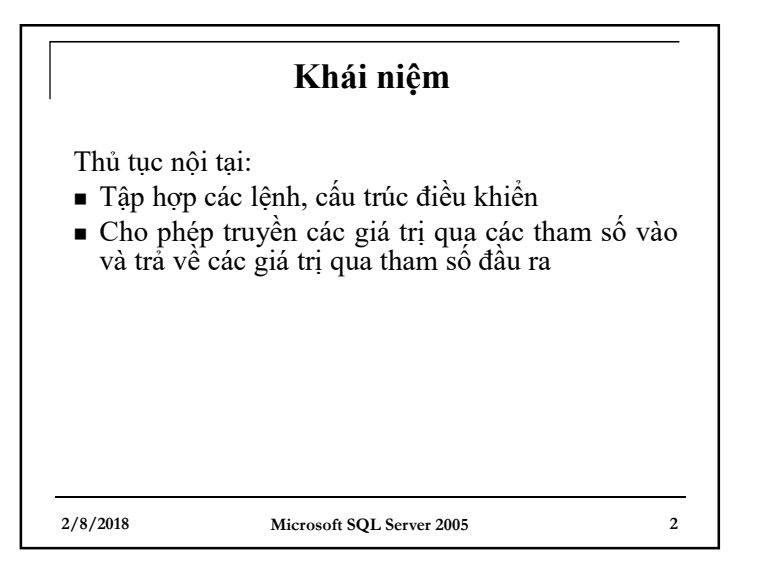

### **Các loại thủ tục nội tại**

- $\blacksquare$  Thủ tục nội tại hệ thống: thực hiện các chức năng quản trị CSDL thường dùng, được đặt trong CSDL Resource (CSDL chỉ để đọc và được ánh xạ qua các CSDL dưới dạng sys, ví dụ: sys.objects, sys.tables, …). Tên thủ tục nội tại hệ thống luôn bắt đầu với tiền tố sp\_
- <sup>n</sup> Thủ tục nội tại hệ thống mở rộng: thực hiện các chức năng quản trị mức cao hơn, cũng được lưu trong CSDL Resource, tên bắt đầu với tiền tố xp\_
- <sup>n</sup> Thủ tục nội tại do người dùng tự xây dựng

**2/8/2018 Microsoft SQL Server 2005 3**

# **Danh sách các thủ tục nội tại hệ thống**

■ Xem trong ngăn System Stored Procedure:

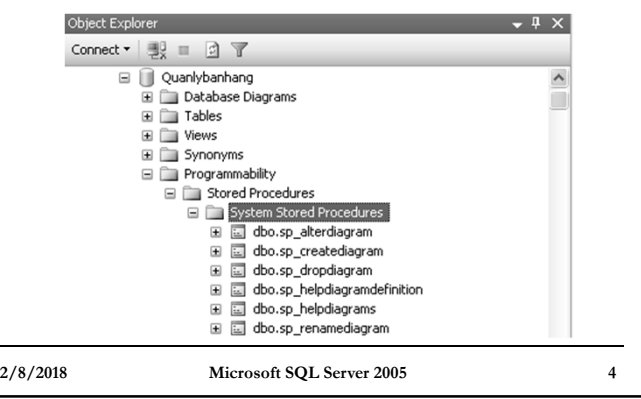

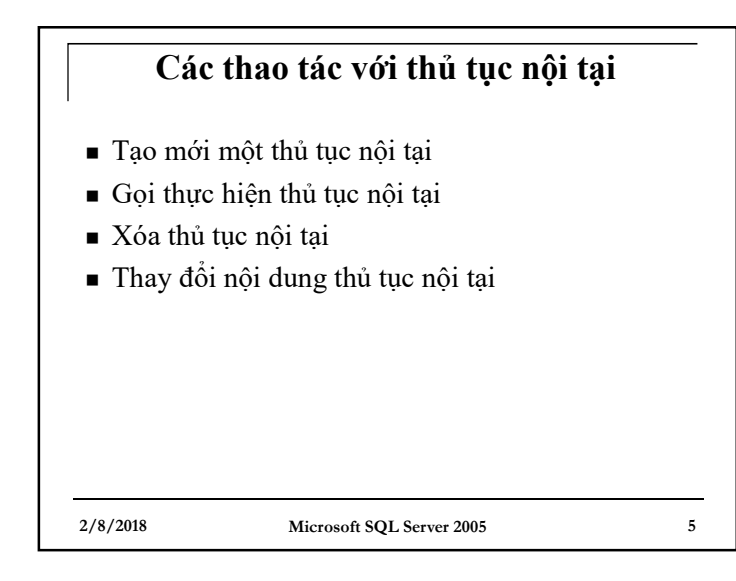

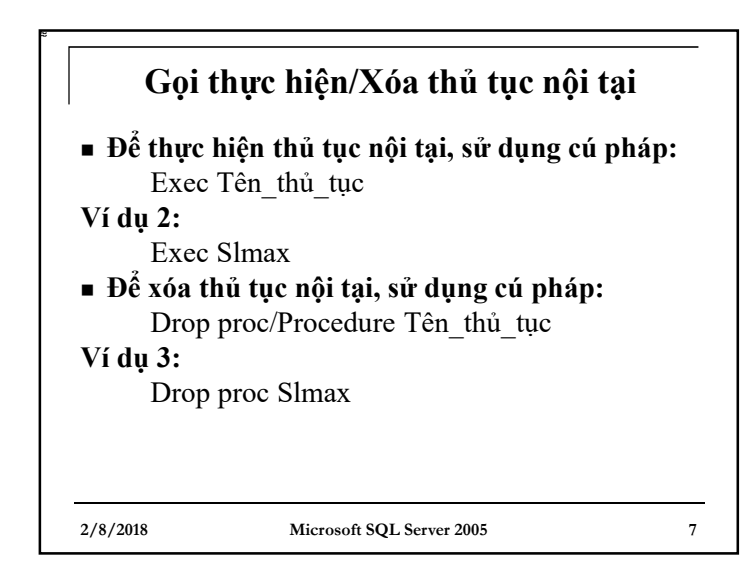

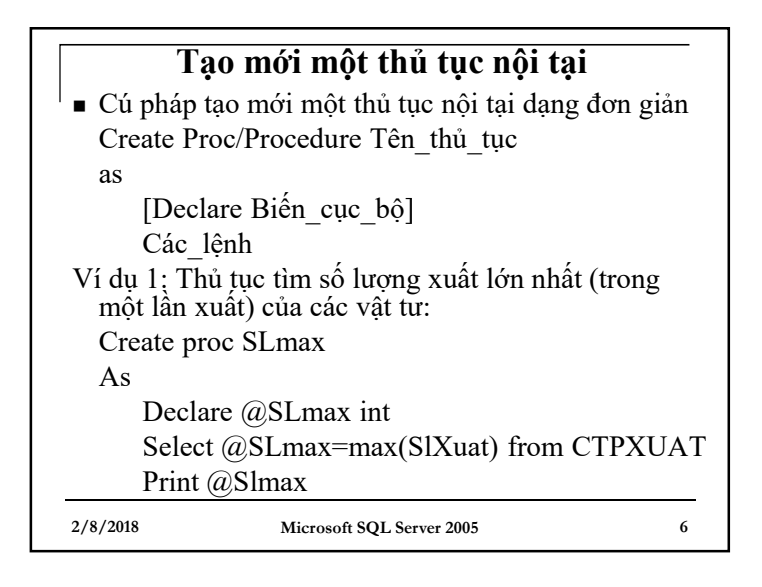

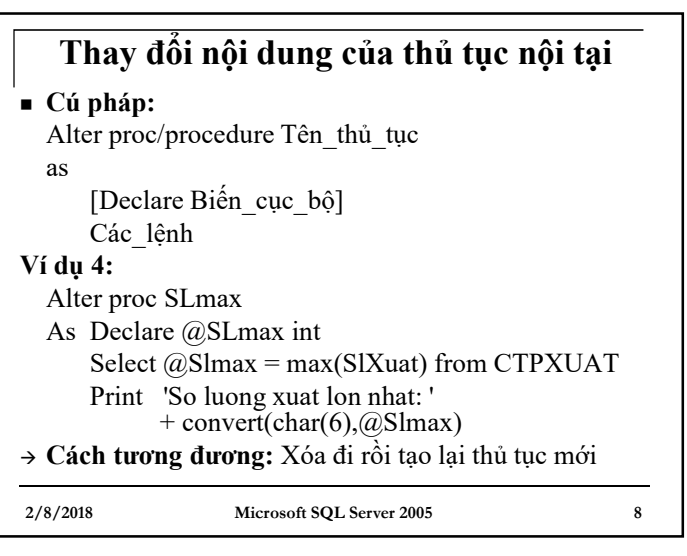

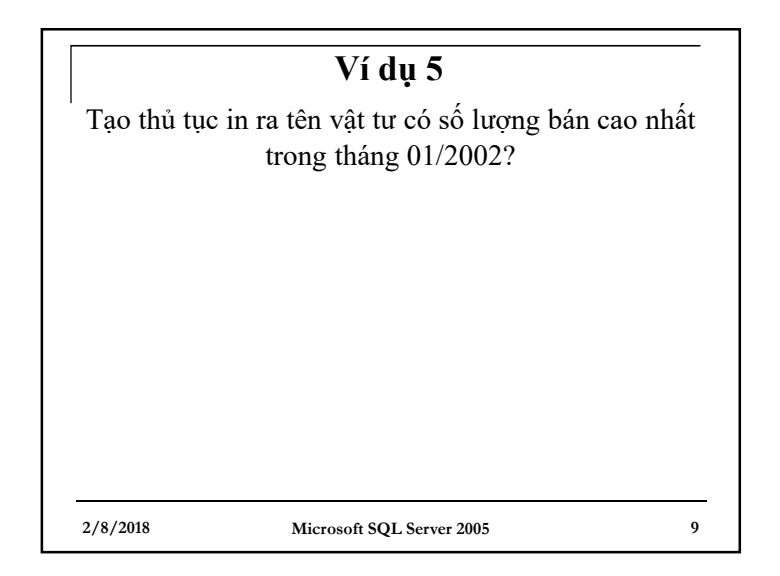

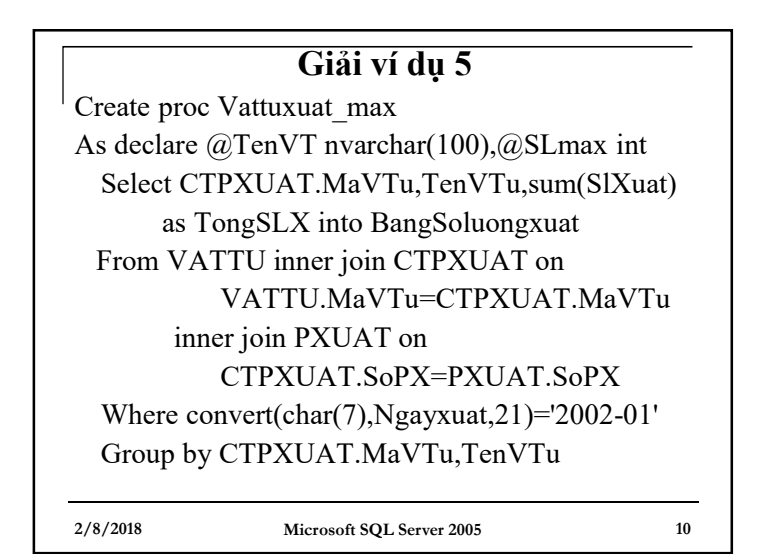

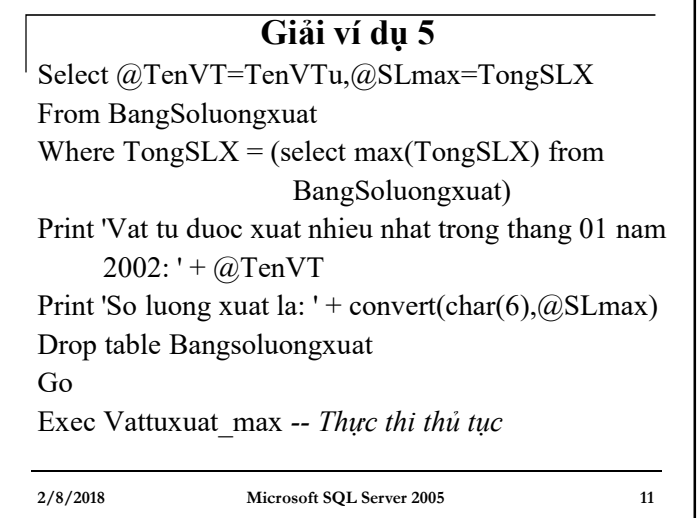

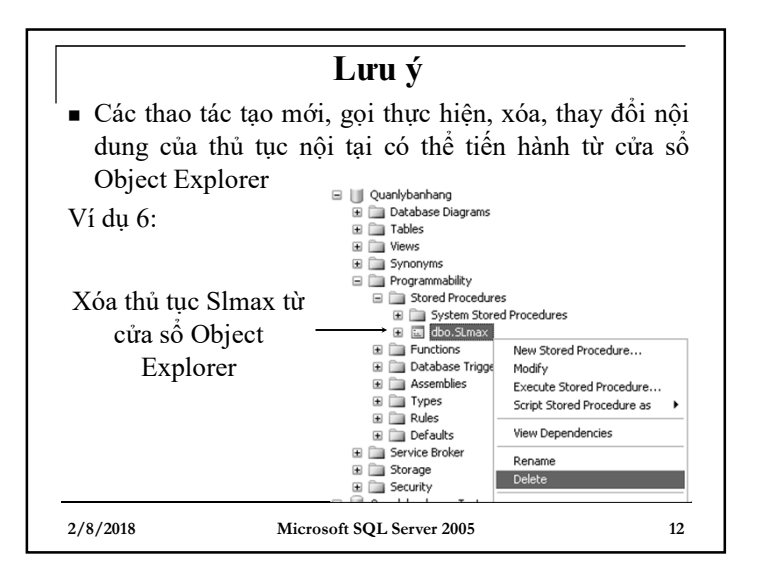

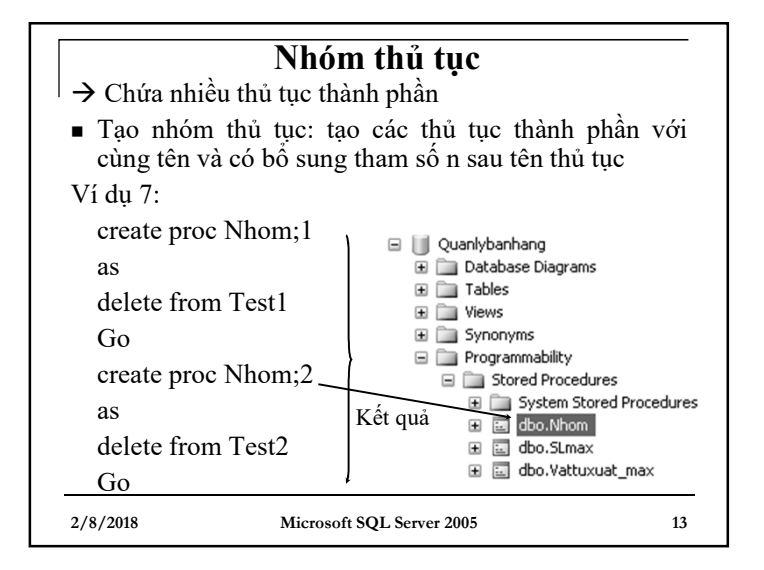

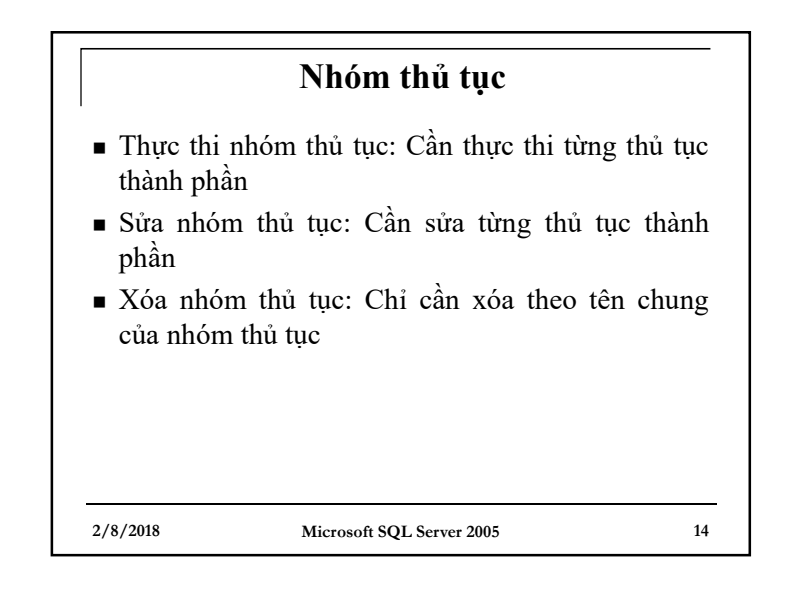

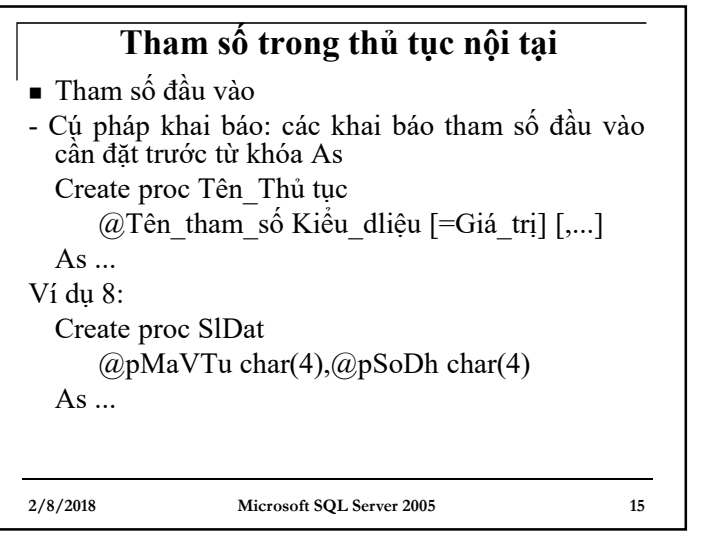

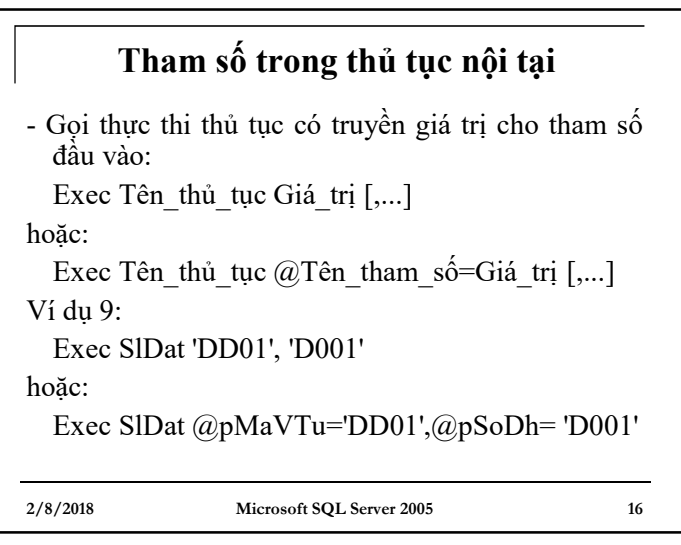

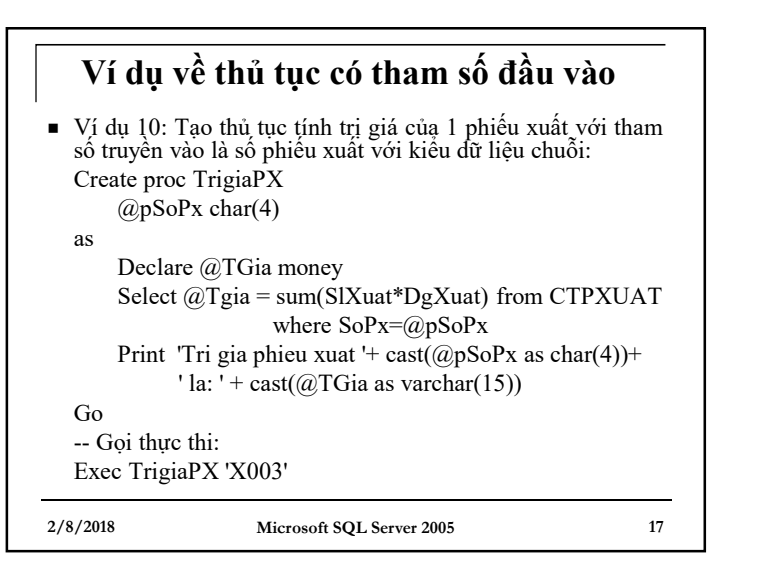

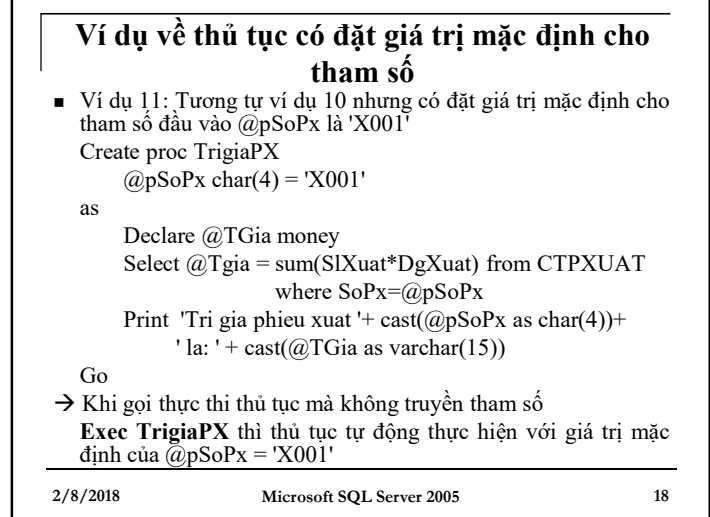

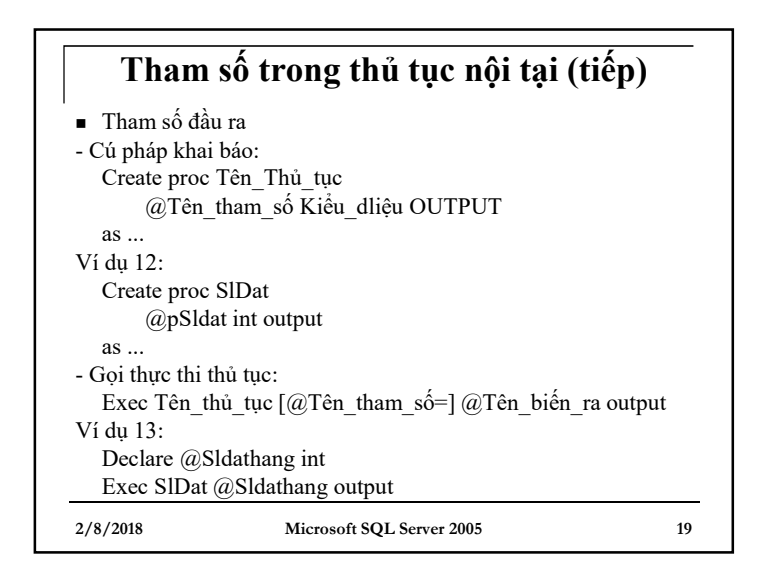

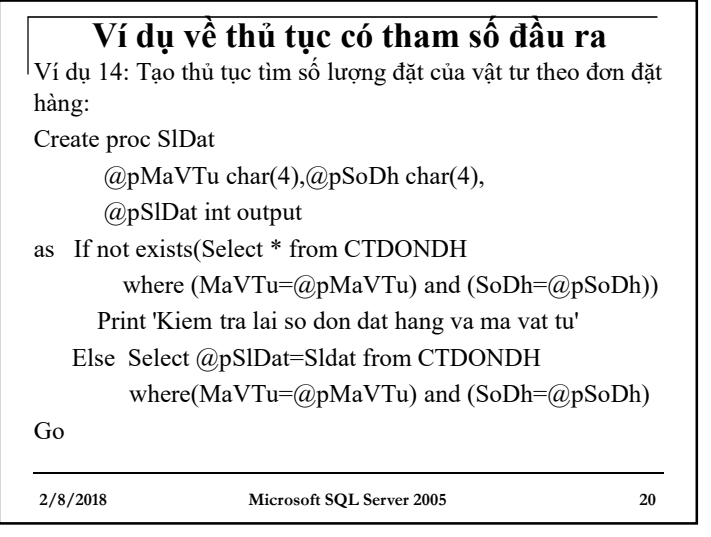

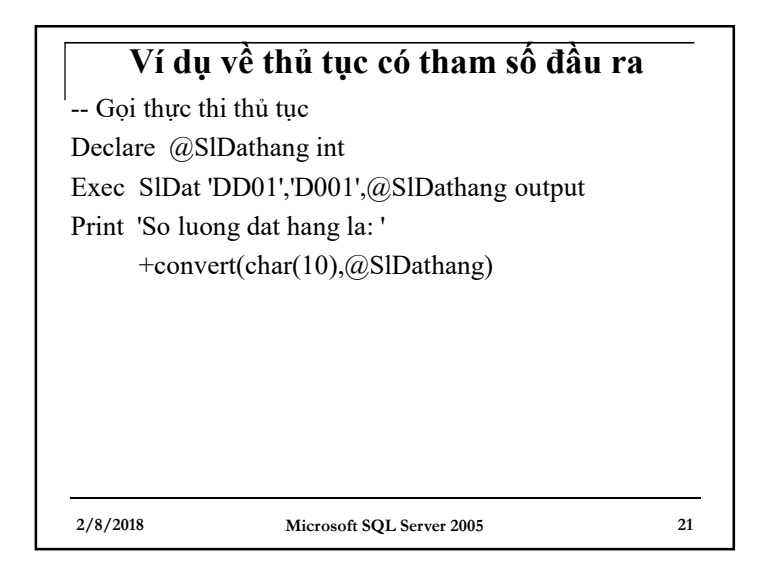

# **Một số vấn đề khác**

#### <sup>n</sup> **Thủ tục lồng nhau:**

 $\rightarrow$  Có thể thực hiện lời gọi tới một thủ tục nội tại trong một thủ tục nội tại khác

à Cấp lồng nhau: tối đa 32 cấp

**Ví dụ 15:** Tạo thủ tục nội tại trả về tổng số lượng đặt hàng và số lượng nhập hàng của một vật tư dựa theo 2 tham số đầu vào là Mã vật tư và Số đơn đặt hàng

**2/8/2018 Microsoft SQL Server 2005 23**

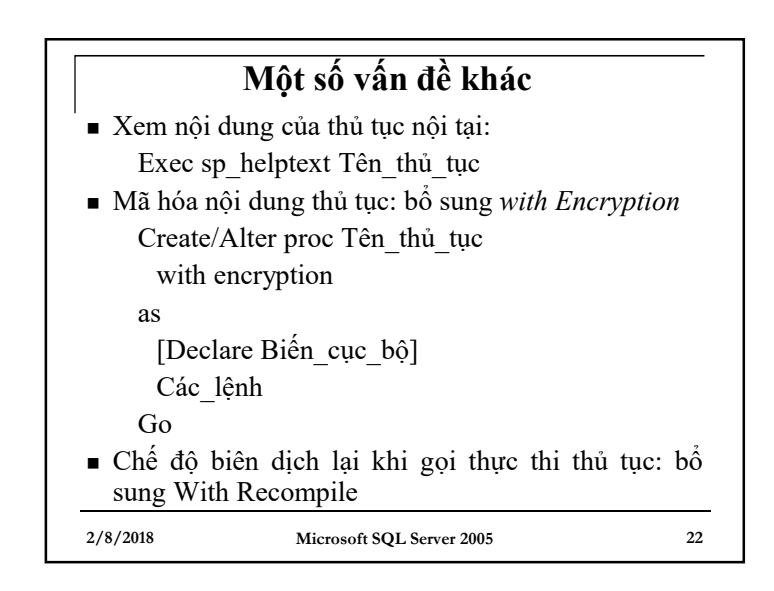

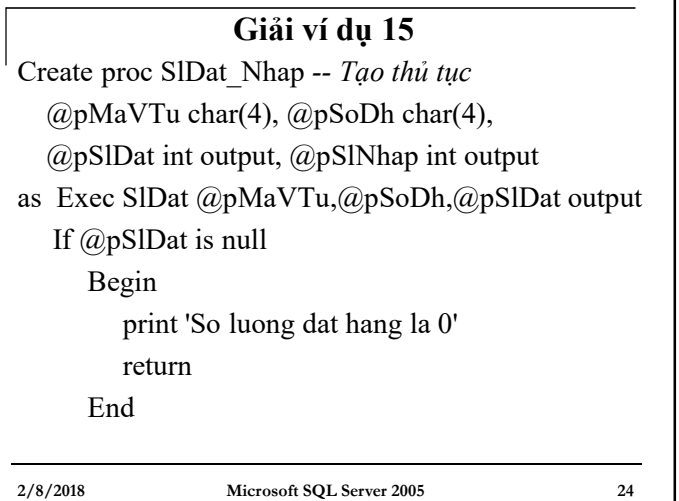

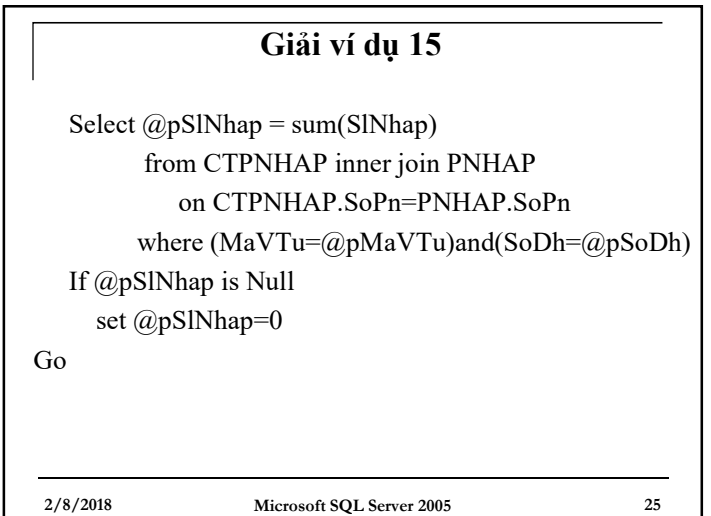

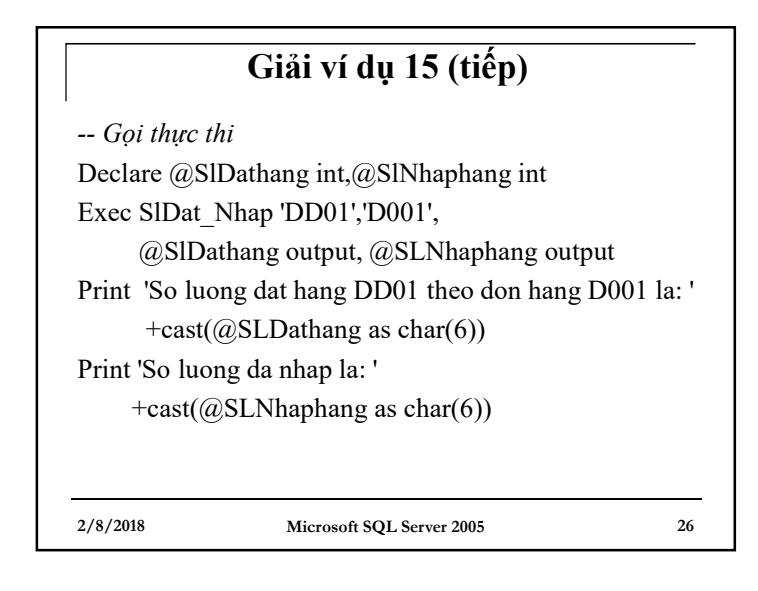

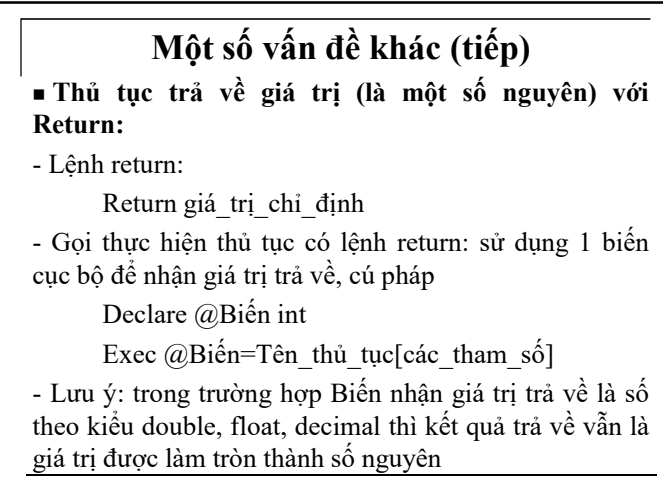

**2/8/2018 Microsoft SQL Server 2005 27**

## **Ví dụ về thủ tục trả về giá trị**

Ví dụ 16: Xây dựng thủ tục nội tại tính tổng số lượng đặt hàng của một vật tư theo nhà cung cấp đã được chỉ định (tham số truyền vào là mã vật tư và mã nhà cung cấp), quy định thủ tục trả về 1 khi mã vật tư không tồn tại, trả về 2 khi mã nhà cung cấp không tồn tại

**2/8/2018 Microsoft SQL Server 2005 28**

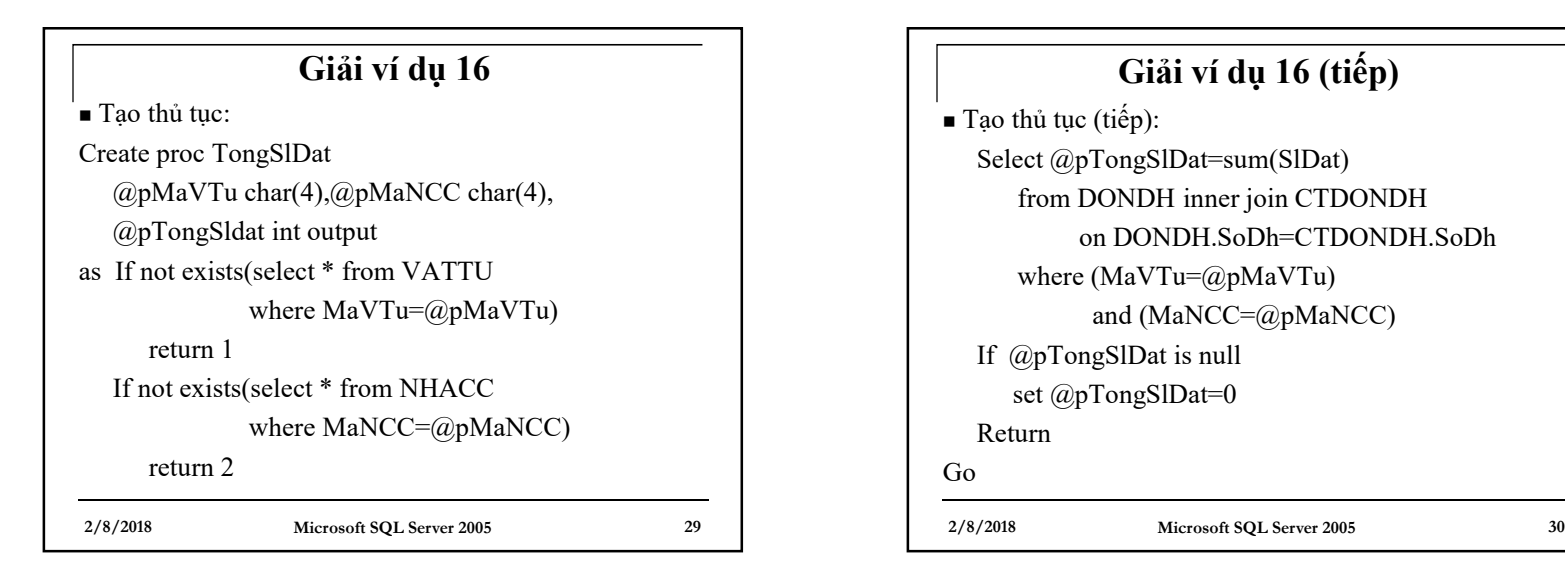

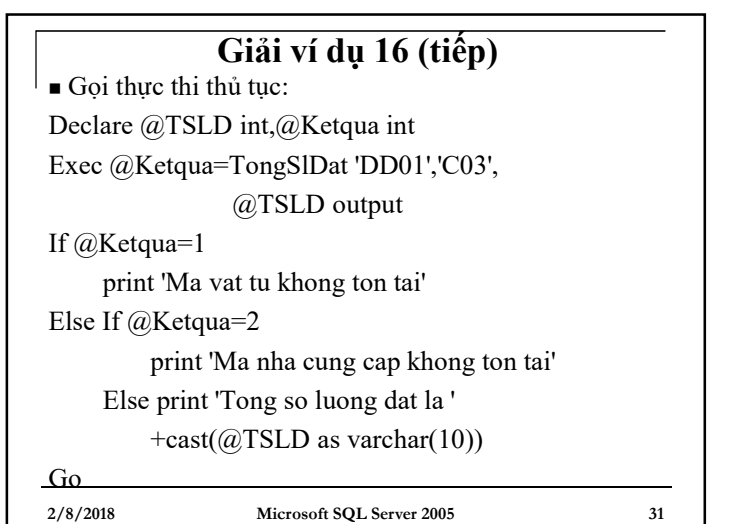

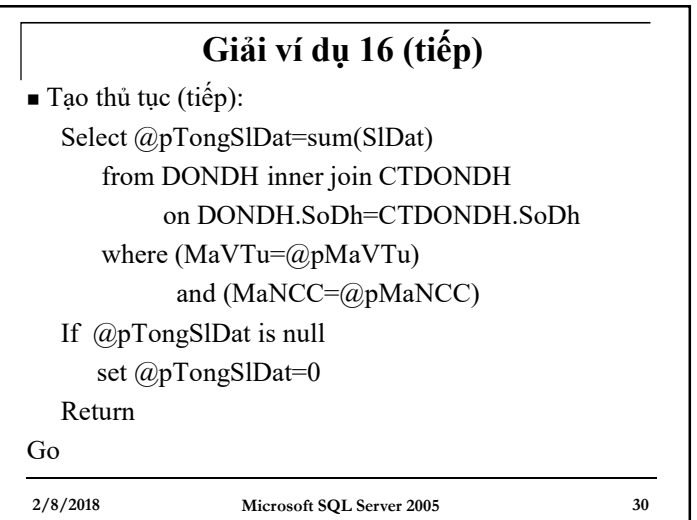

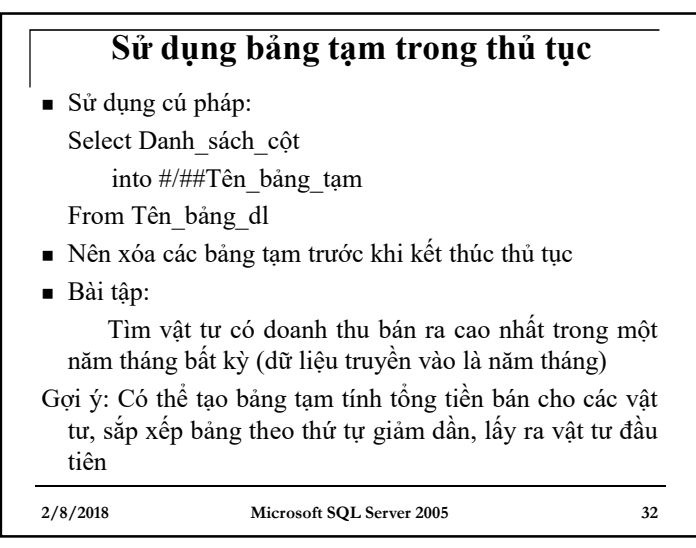

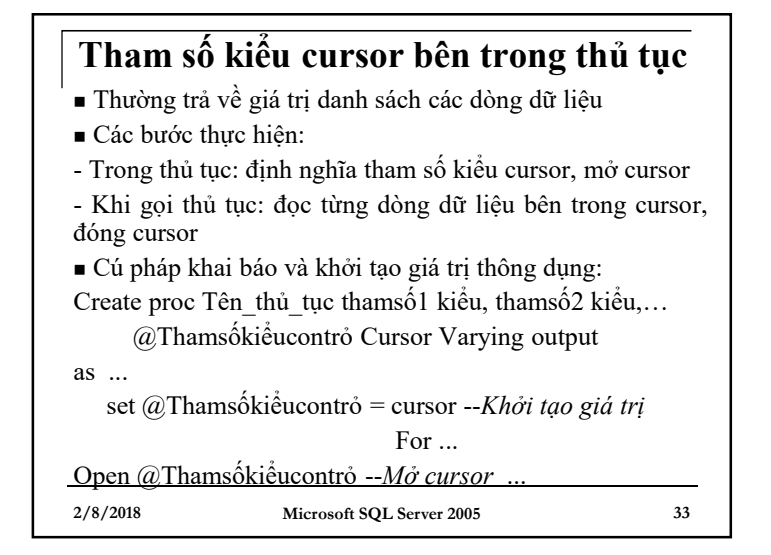

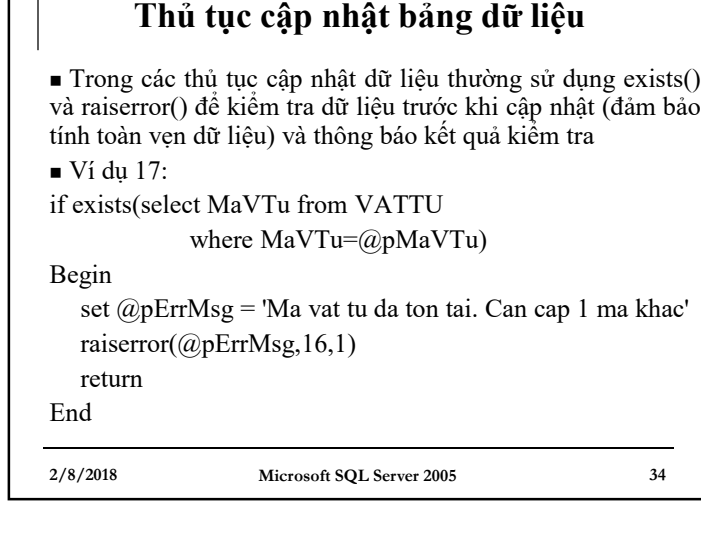

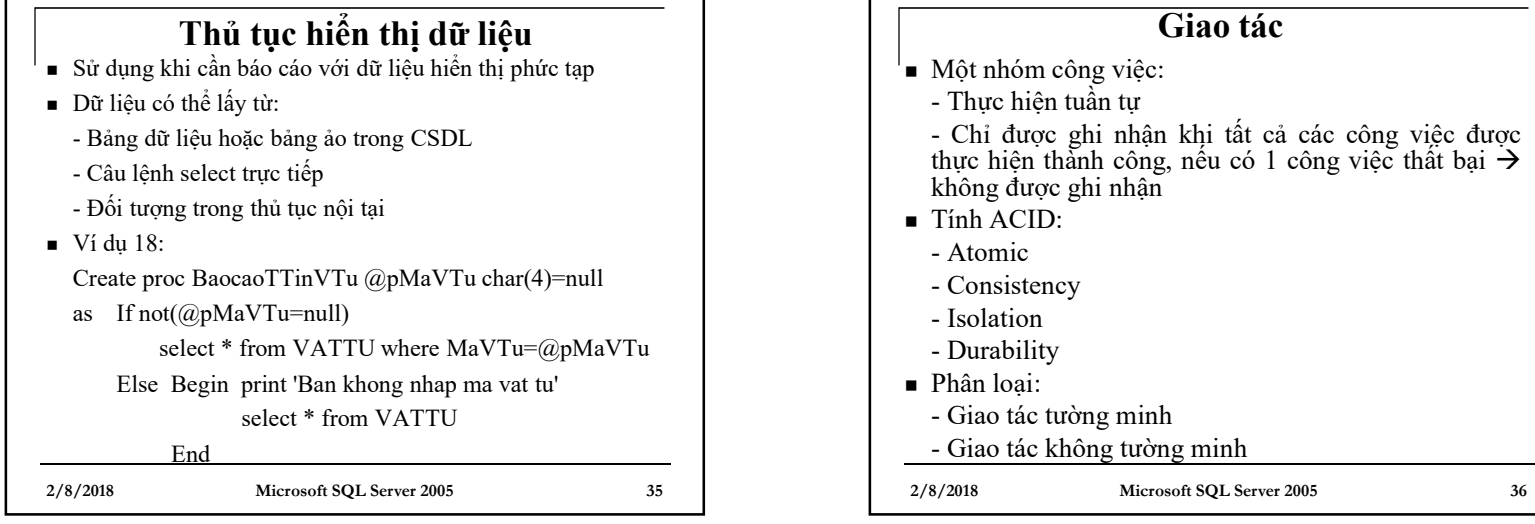

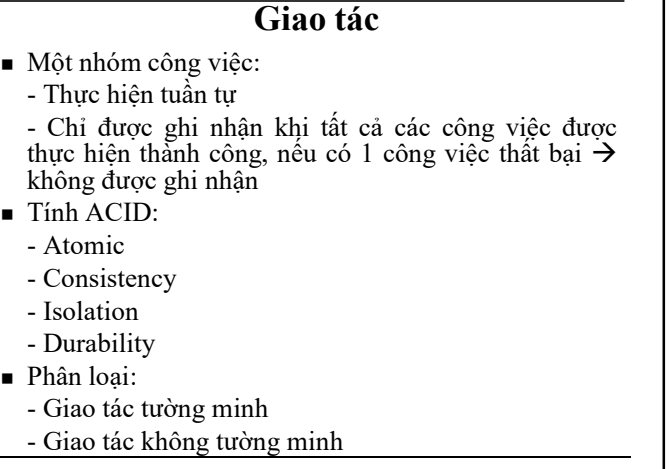

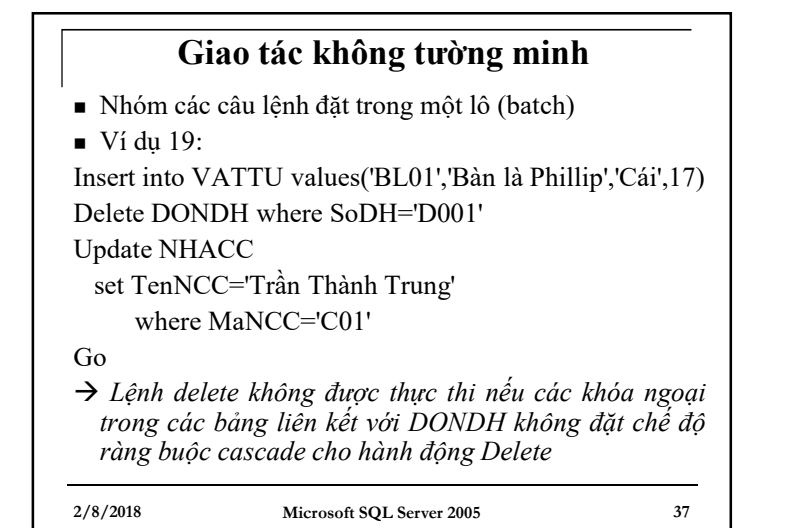

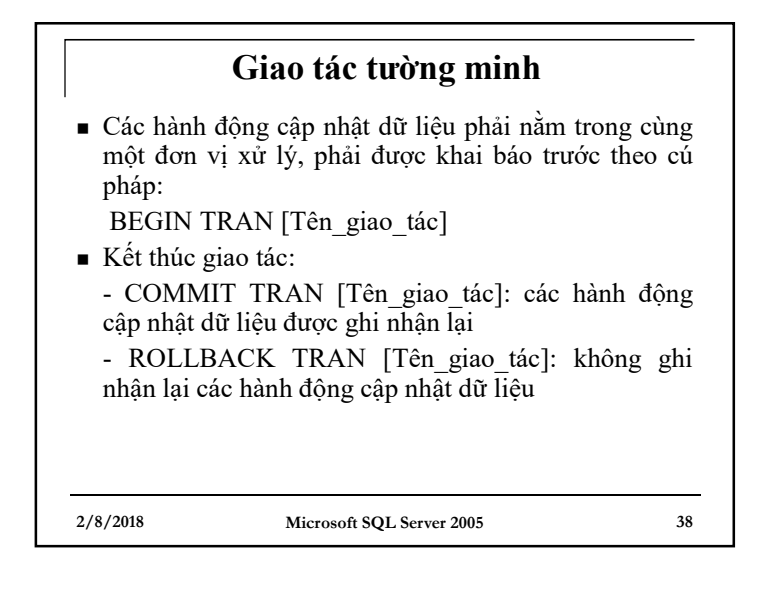

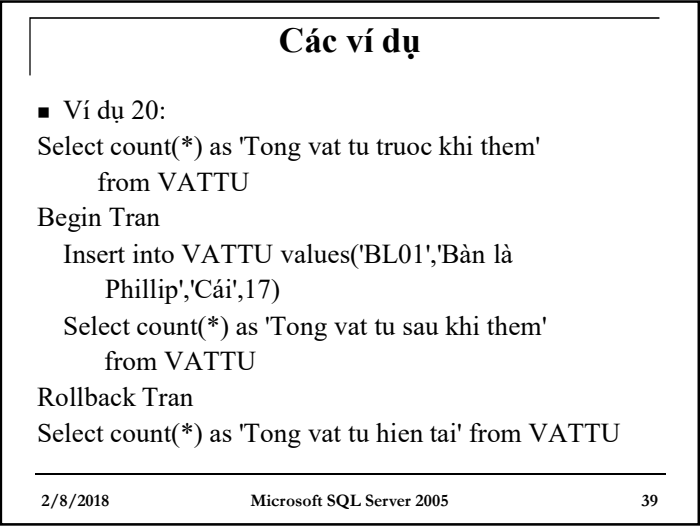

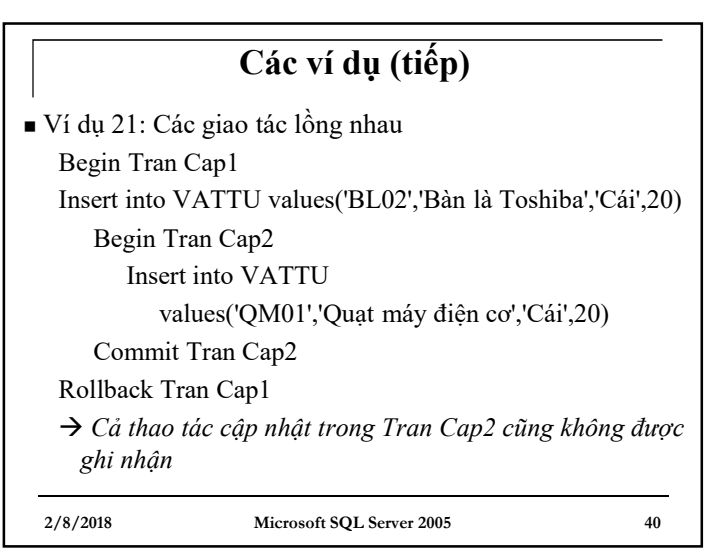

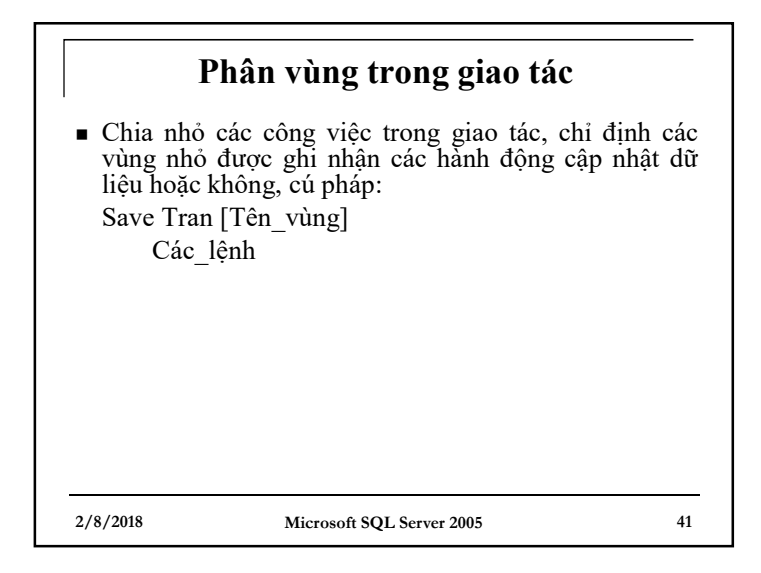

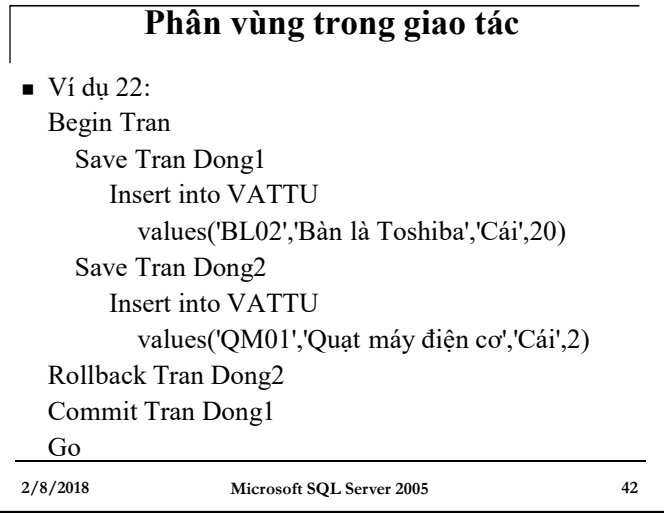